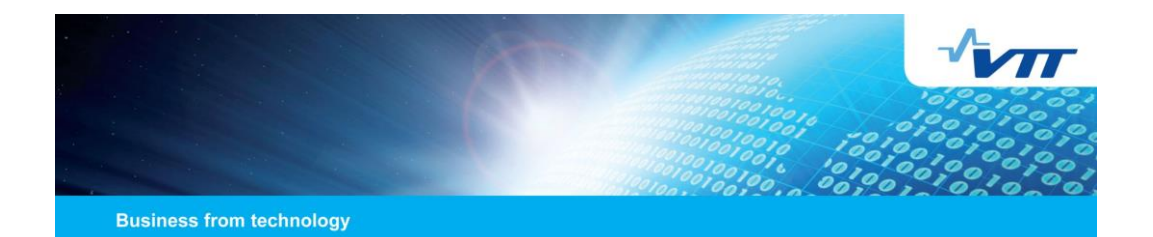

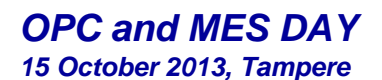

**Improving manufacturing IT security with OPC UA Pasi Ahonen, Senior Scientist, COREQ-ACT project manager, VTT Technical Research Centre of Finland**

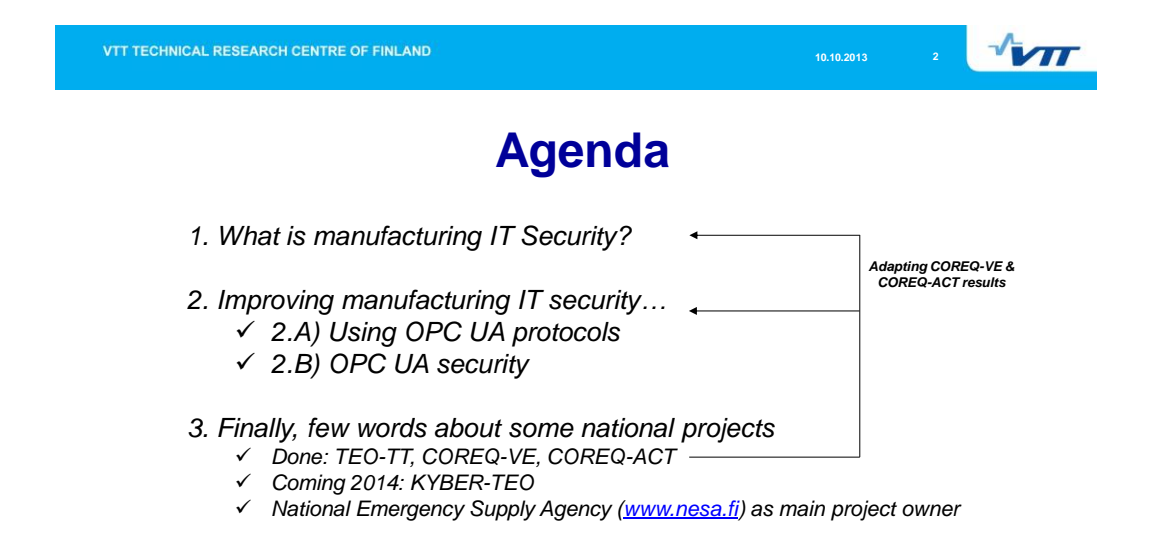

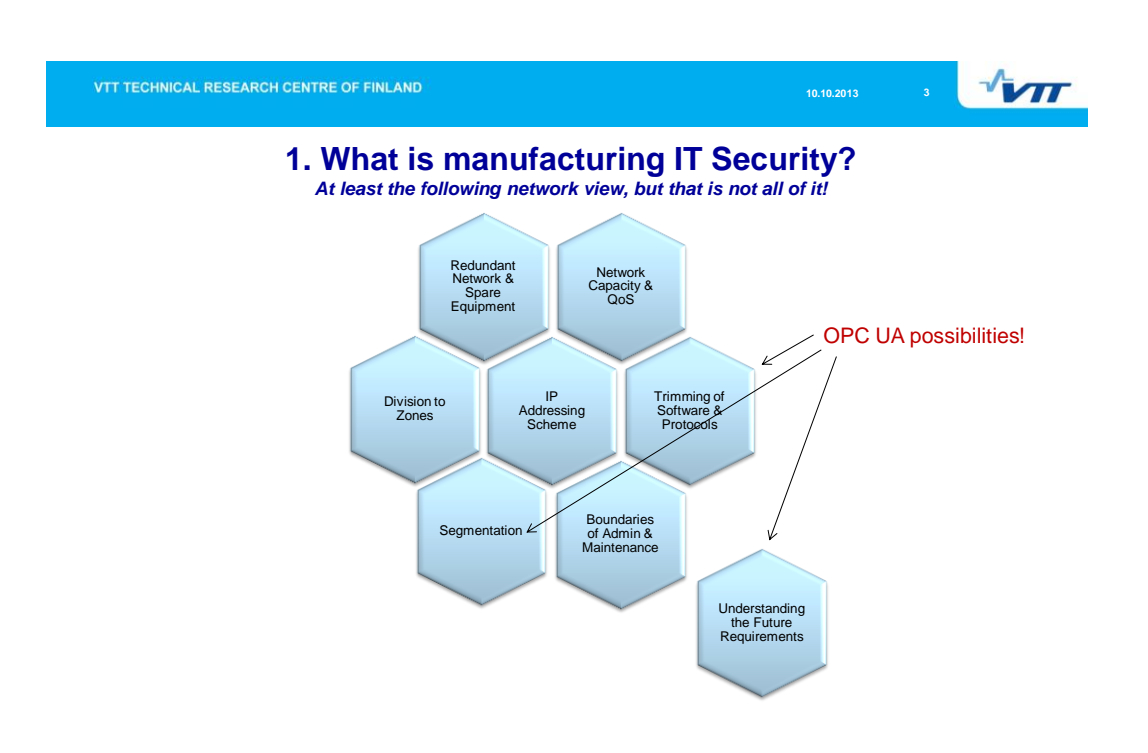

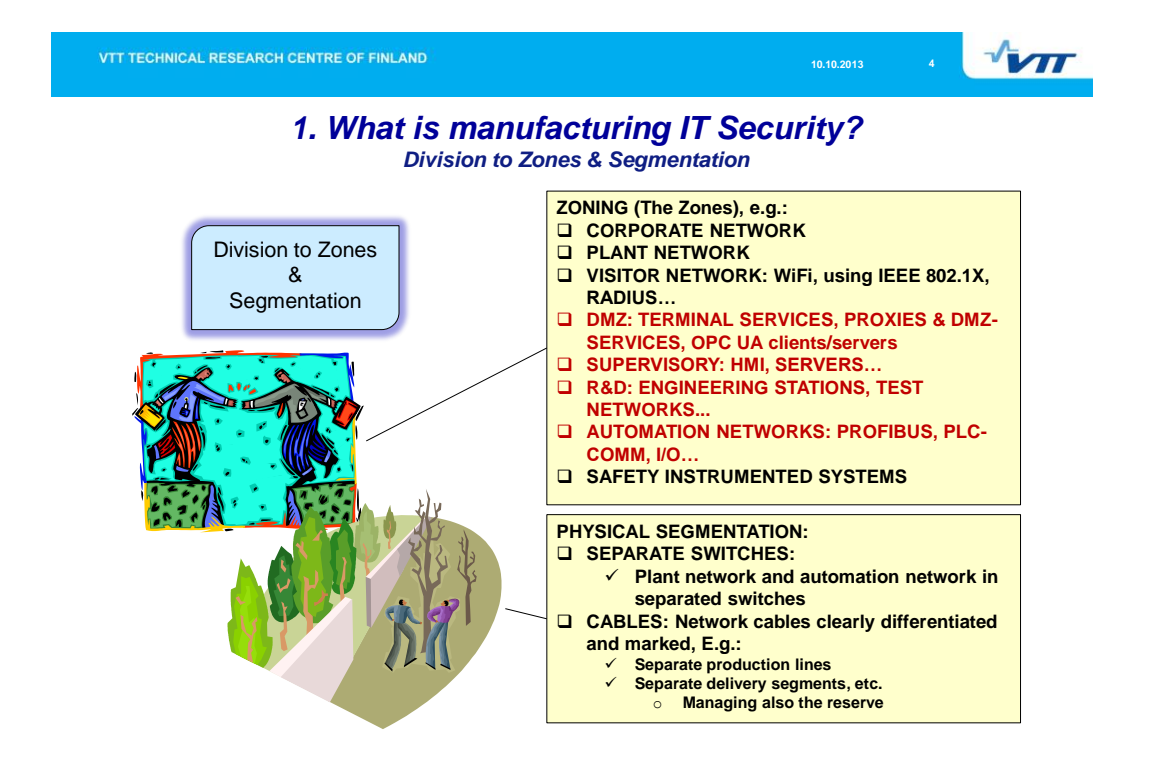

VTT TECHNICAL RESEARCH CENTRE OF FINLAND

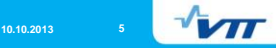

## *1. What is manufacturing IT Security? Trimming of Software & Protocols*

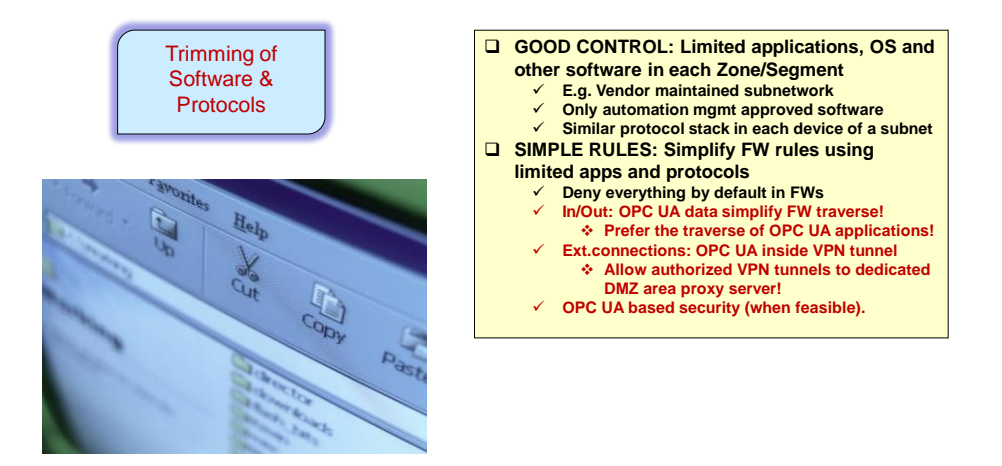

VTT TECHNICAL RESEARCH CENTRE OF FINLAND **10.10.2013 6 1** *1. What is manufacturing IT Security? Boundaries of Admin & Maintenance* **NETWORK admin / maintenance RESPONSIBLES**  Boundaries of **must be defined clearly:**  Admin & **ZONE: Subnetwork/ Segment: responsibles! INDEXTRENT Segment: respondent**<br>
Independent zone/subnet operation<br>
<del>V</del> Cabling standards sale= **Maintenance Cabling standards, colors and markings in zone Reserve store: Standard cables & connectors WORKSTATIONS: Maintenance of general purpose workstations for automation: E.g. IT department maintenance according to automation determined requirements and guidelines OPC UA client/server workstation maintenance OPC UA Gateway services** control **WORK PERMIT: Management permission for connecting maintenance device to the network: Production mgmt, Automation mgmt, NOTE: Require OPC experience when maintaining OPC UA systems!** 

## 3

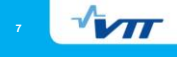

# *2. Improving manufacturing IT security…*

# *2.A) Using OPC UA protocols*

- 
- 

**◇ opc.tcp://Server** = OPC UA binary protocol, and<br>**◇ http://Server** = OPC UA Web Service. = OPC UA Web Service.

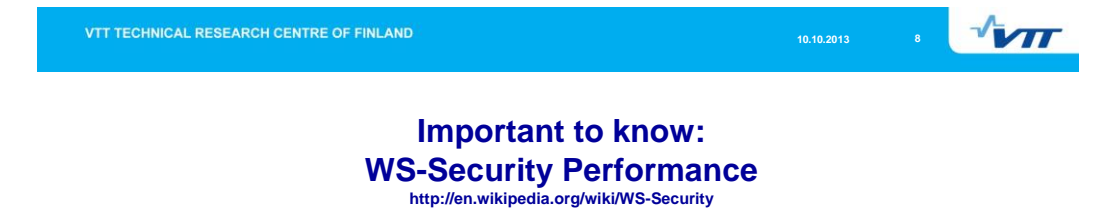

**WS-Security adds significant overhead to SOAP processing** due to the increased size of the message on the wire, XML and cryptographic processing.

A benchmark in 2006 (*Francois Lascelles, Aaron Flint: WS Security Performance. Secure Conversation versus the X509 Profile*) resulted in:

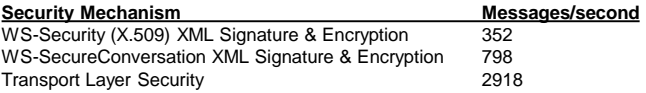

WS-SecureConversation = to establish security contexts for multiple SOAP message exchanges Transport Layer Security = TLS/SSL

VTT TECHNICAL RESEARCH CENTRE OF FINLAND

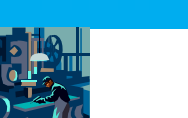

## **For OPC UA and other data communication…**

 $\sqrt{M}$ 

## *Simplify the used ICS data services!*

**REASONING: Simplicity of the allowed data flows makes it much easier to detect malicious attacks & vulnerable configurations!**

**OBJECTIVE: Goal is to be able to define easily MANAGEABLE Access Control Lists (ACLs) in switches and firewalls.**

**MAIN ACTIONS: Simplify all of your ICS systems' data access services**

- **EXECT:** Limit the number of used protocols, services, ports, etc.
	- $\checkmark$  Simplify local ICS data access (e.g. OPC Wrapper/Proxy)
	- $\checkmark$  Simplify remote ICS data access (e.g. OPC UA, RDP, VNC, SSH)
- **-** Limit the number of allowed communicating hosts/peers

#### **ADVANTAGES:**

- SIMPLIFIES the monitoring configuration, increases the EFFECTIVITY of security solutions
- Gives more ACCURATE security monitoring results (less false positivies/negatives)

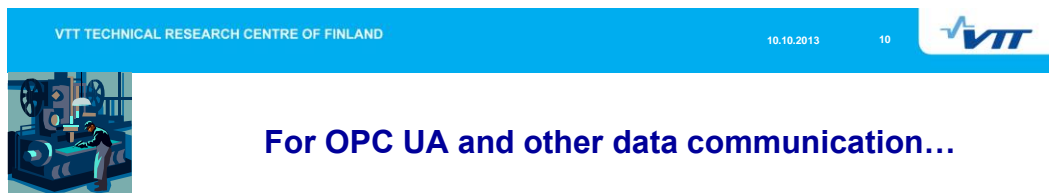

#### **REQUIREMENTS:**

## **REQ: Mandate only specific data PROTOCOLS via specified PORTS**

- **Enable only the essential data transfer needs**
- Allow only few different protocols and ports (in specific direction)
	- **In Firewalls, e.g. OPC UA discovery and actual private ports**

#### **REQ: Mandate only specific data SOURCE and DESTINATION pairs**

- Enable only the **legitimate** communication peers
- Allow only from specific source address to specific destination
- Analyse multicast data separately and typically isolate industrial-Ethernet to dedicated segments

#### **REQ: Reduce the APPLICATIONS that are allowed via remote connections**

- Allow **only certain applications** with reduced access rights & permissions
	- E.g. implementation via OPC UA client/server etc., depending on your environment
- **Prohibit all potentially dangerous remote operations**
- Disable direct database queries, remote network scanning functionality, etc.
	- Allow these only for special controlled cases, where other options are not possible

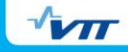

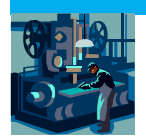

## **For OPC UA and other data communication…**

**Select secure remote connection technology solution! REQUIREMENTS:** 

**REQ: Mandate a predefined "company standard" VPN tunnelling solution for all allowed remote connections to your production**

#### **Alt. 1: IKE/IPSEC tunnel based VPN: Standardize IKE and IPsec policies for connectivity:**

- Requires configured VPN client at remote computer
- IKE authentication: VPN authentication mode selection ("*Main Mode*" protects the identity of peers, "*Aggressive Mode*" doesn't)
- **IPsec: Select parameters defining the exact cryptography for ESP protocol tunnels**

#### **Alt. 2: SSL tunnel based VPN solution**

- Typically requires at least a web browser at the remote user
- You must decide whether browser shall or shall not allow plug-ins' and active content (which may also be security risks)
- Requires a feasible browser plug-in if you want to pre-assess (e.g. virusscan) throughout the remote computer before granting the remote access

**10.10.2013 12**

 $\mathbf{v}$ 

**NOTE**: You might need to define one company standard solution for IKE/IPsec tunnels and another standard solution for SSL tunnels!

VTT TECHNICAL RESEARCH CENTRE OF FINLAND

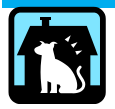

# **Practical example: Define your allowed services!**

## *Next example shall demonstrate the data services definition that shall be allowed through remote access*

- **All other data traffic should be regarded as errors, attacks or other anomalies!**
- **NOTE: Even inside your allowed flow there might be an advanced attack.**

# $\sqrt{v}$

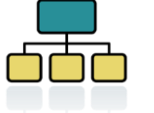

# **First thing, Secure Network Structuring**

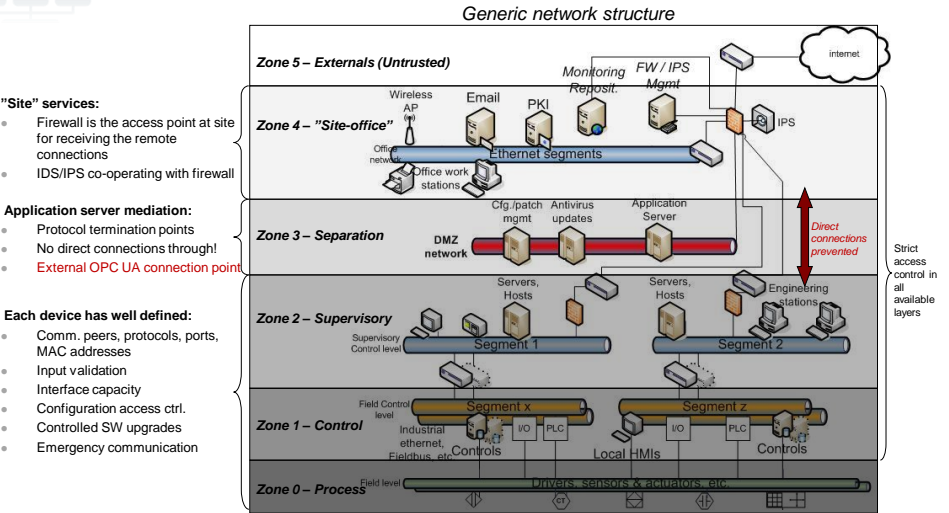

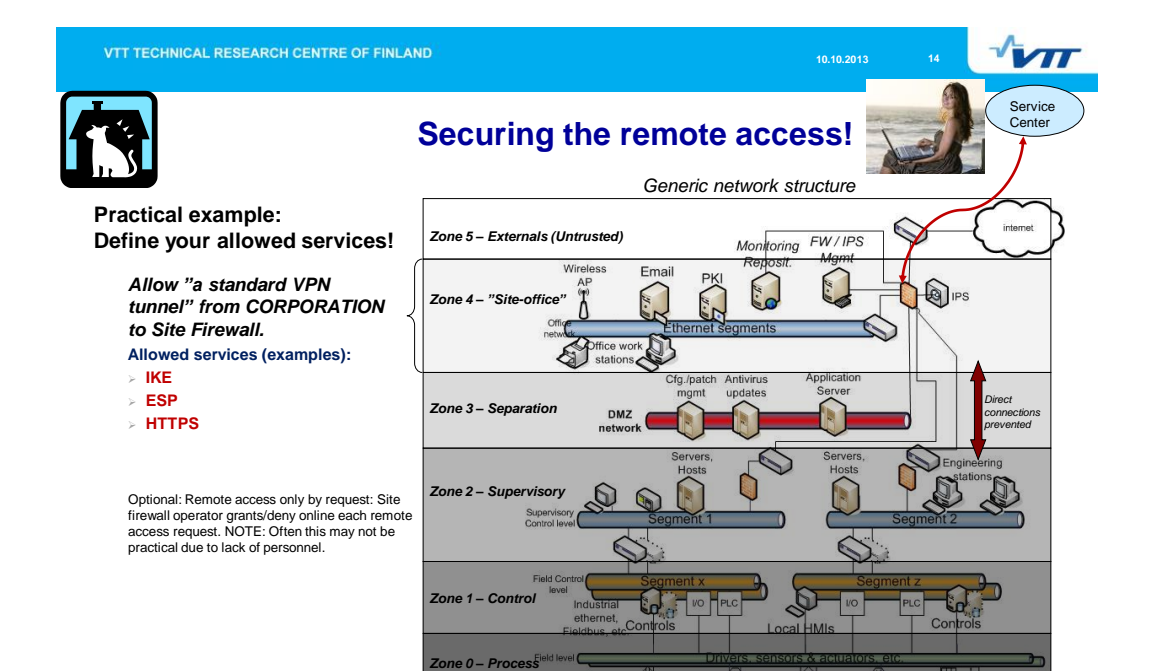

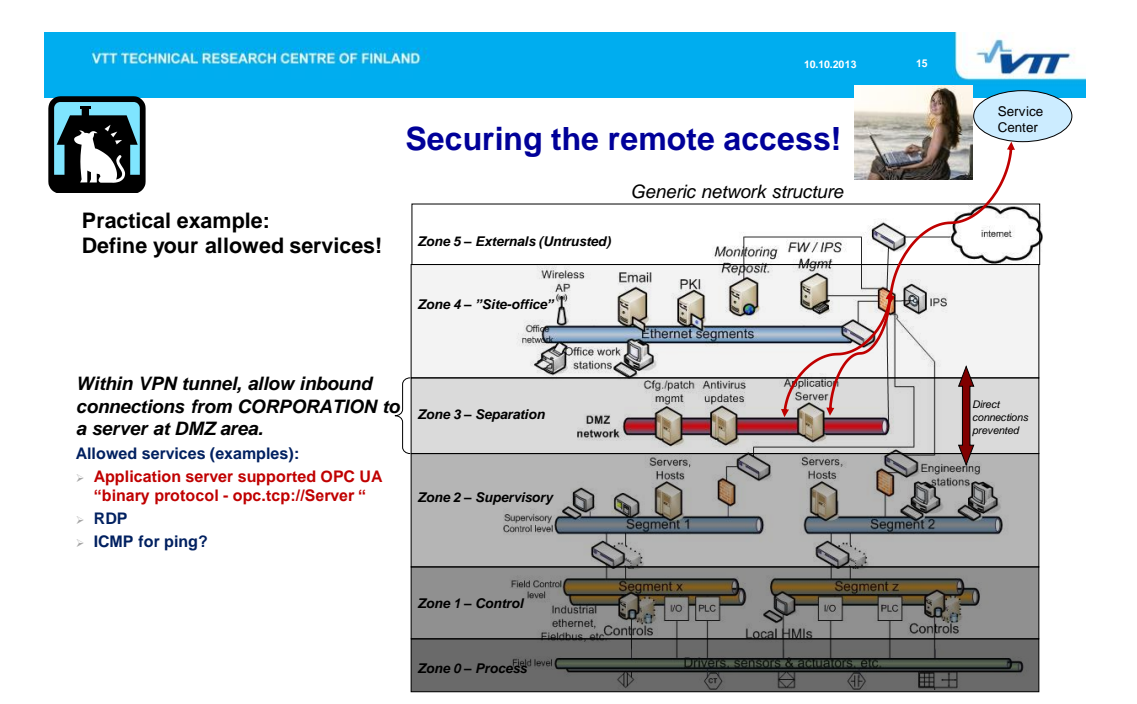

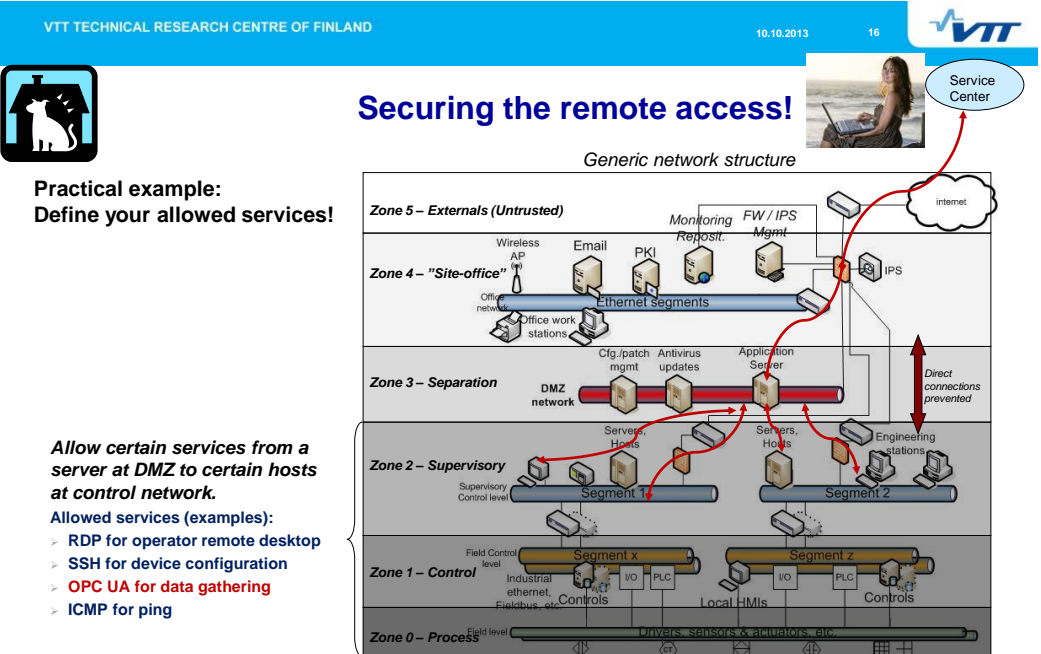

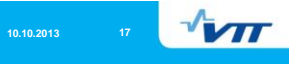

**10.10.2013 18 19** 

# *2. Improving manufacturing IT security… 2.B) OPC UA security*

*only the very basics…*

VTT TECHNICAL RESEARCH CENTRE OF FINLAND

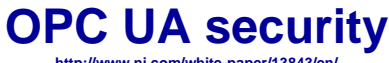

**http://www.ni.com/white-paper/13843/en/**

**"In Classic OPC,** 

• **developers must use Access Control lists stored in DCOM settings to configure the security settings for each component."**

**"In contrast, OPC UA** 

• **uses standard web technologies as a security foundation including both authentication and encryption capabilities to protect data."**

VTT TECHNICAL RESEARCH CENTRE OF FINLAND

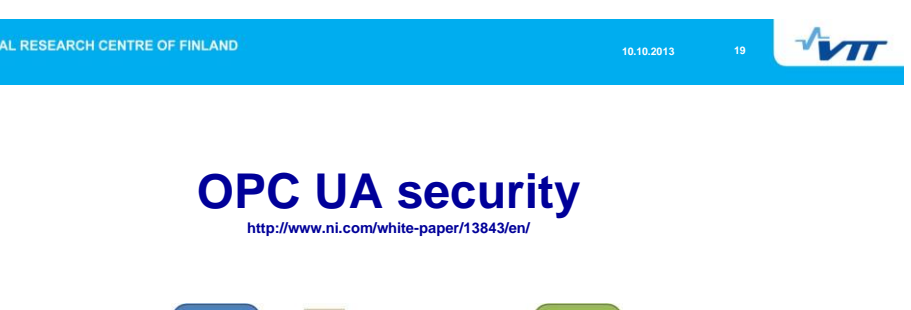

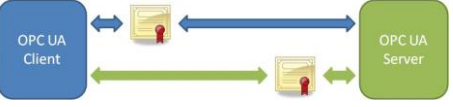

- **"OPC UA supports PKCS12 Public-Key Cryptography Standards to provide the X.509 private keys and certificate files that contain public keys."**
- **"To communicate between the server and client, the user can choose from three kinds of messaging modes: None, Sign, Sign and Encrypt."**
- **"Additionally, the user can enable one of the two security policies: Basic256 and Basic128Rsa15."**

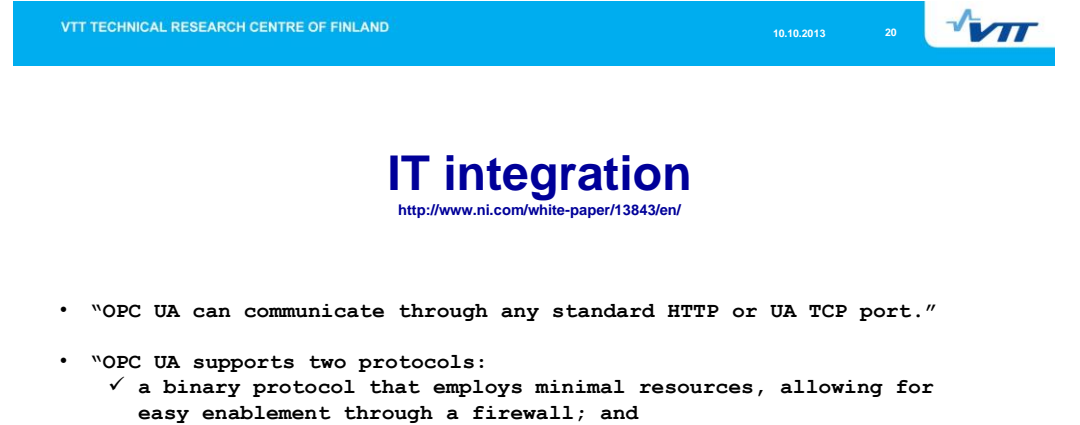

- **a Web Service protocol (SOAP) which uses standard HTTP/HTTPS ports."**
- **"Through this standardization, OPC UA can connect securely over a VPN and through firewalls to allow seamless, remote client-to-server connectivity."**

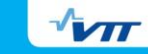

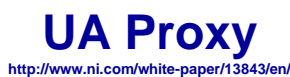

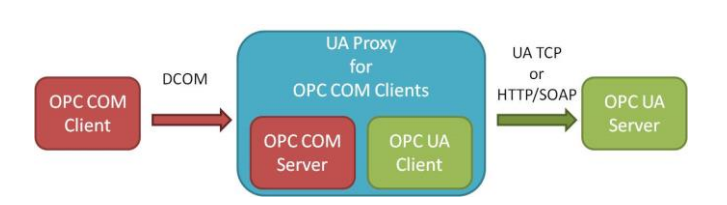

OPC UA protocol is not backwards compatible with Classic OPC data access (DA) models.

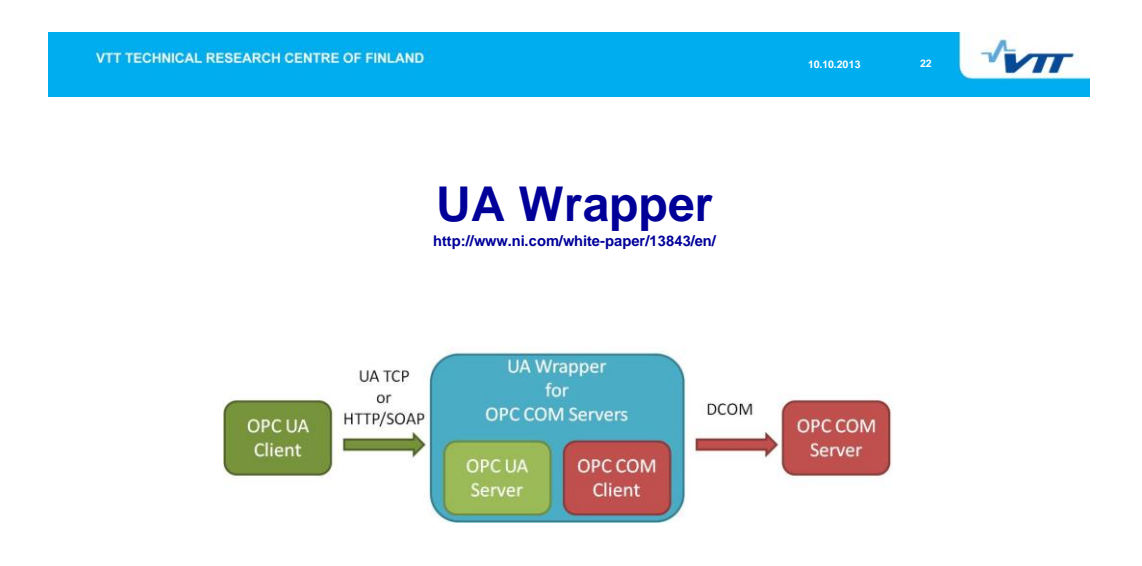

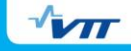

# **Example: Security requirements for Historian data collection**

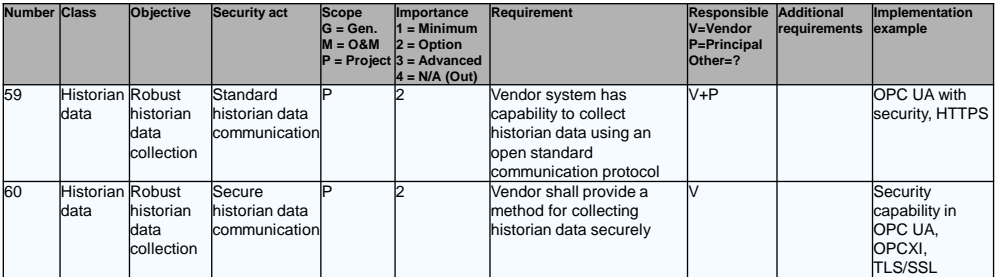

Ref: COREQ-ACT: "SECURITY REQUIREMENTS FOR INDUSTRIAL AUTOMATION VENDOR MANAGEMENT"

**NOTE1: The classical OPC data is insecure.** *It defines Microsoft COM/DCOM interface for data access (DA), historical data access (HDA), and alarms and events (A&E). NOTE2: OPC Xi (OPC Express Interface) defines .NET interface functionality for OPC DA, HDA, A&E.*

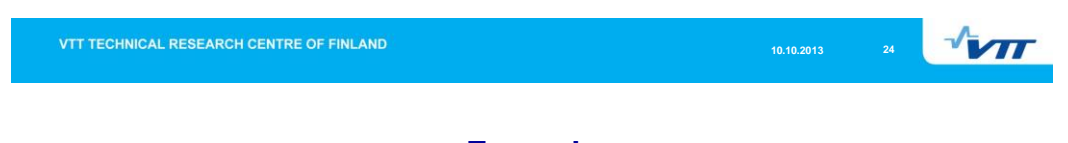

# **Example: OPC UA Server Ports**

## **The hardening of OPC-UA server**

- Case-by-case hardening guide must be defined!
- OPC UA itself uses message based security
	- *Via* HTTP, UA TCP *port* or any other single *port*
- About ports:
	- OPC UA server may serve many UA clients, each hosted on a different port
		- **4840**: *"OPC UA TCP Protocol for OPC UA":* to discover OPC UA services
		- **4843**: *"OPC UA TCP Protocol over TLS/SSL for OPC UA":* to securely discover OPC UA services
		- **Dynamic/Private ports**: 49152-65535: Session specific OPC UA service process

# **10.10.2013 25**

# **If you have Classical OPC…**

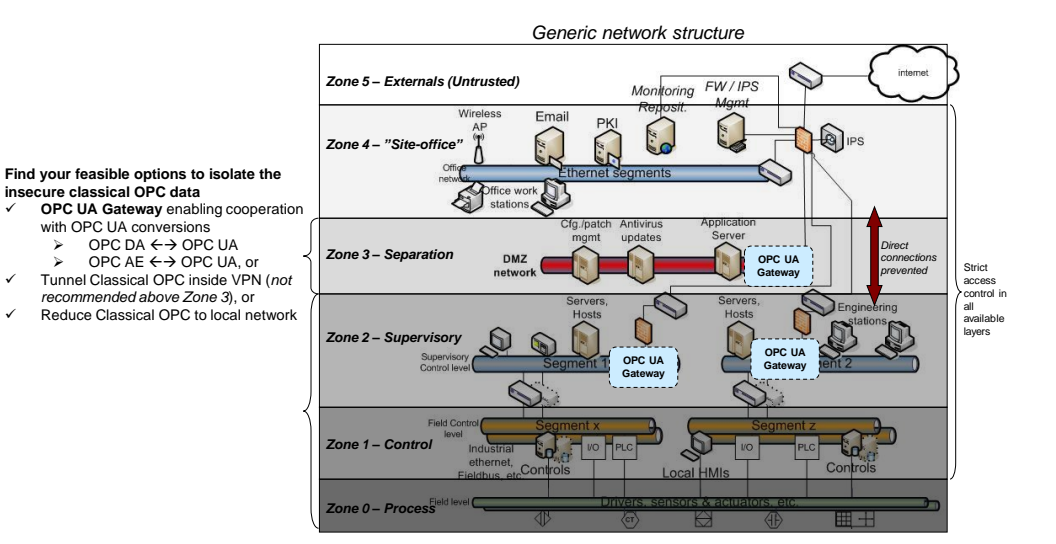

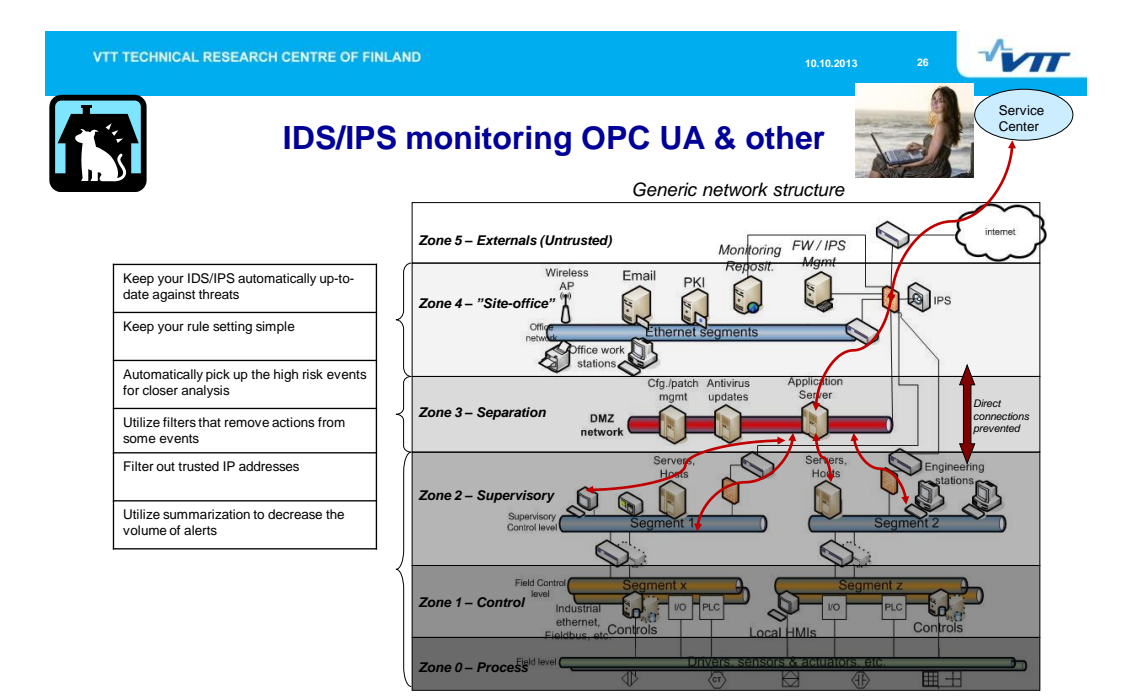

## 13

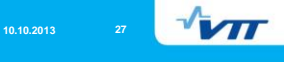

## *3. Finally, few words about some national projects*

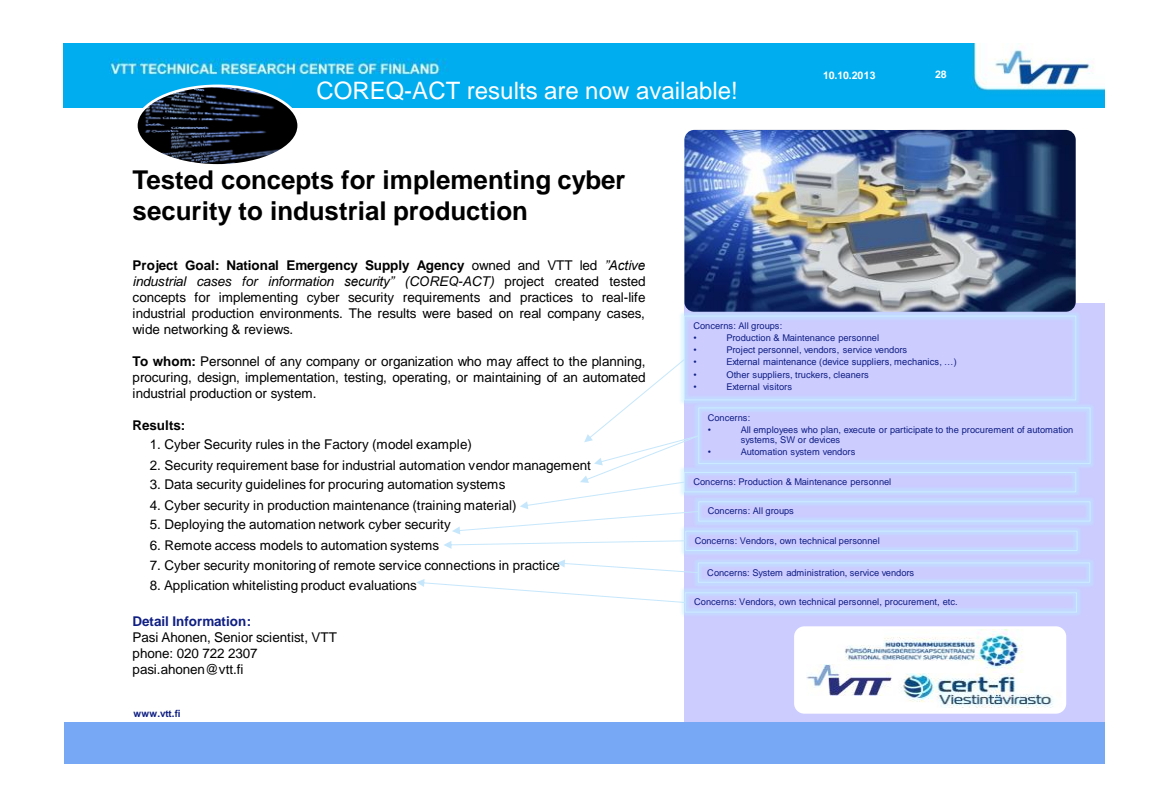

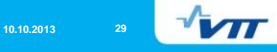

## **A new national project is under preparation: KYBER-TEO "Improving cyber security for industry"**

## *Developing and testing SERVICES in the participating companies to ensure the cyber security and continuity of Finnish industrial production*

**WP 1: Cyber security practices and mappings (2014-2015) WP 2: Deploying the cyber security to industrial production (2014-2016) WP 3: Cyber security monitoring services for automation networks (2014-2016)**

#### **Project preparation process:**

- DISCUSSIONS: First, VTT starts the case discussions with interested companies
- PLANNING MEETING: A multilateral preparation meeting at ~November 2013
- TENDERS: Tenders to companies: ~December 2013
- KICK OFF: 1st steering group meeting at January 2014

**GOAL: To disseminate results and experiences between companies.**

**Detail Information & participation to project KYBER-TEO, please contact:** Pasi Ahonen, Senior scientist, VTT phone: 020 722 2307 pasi.ahonen@vtt.fi